# $\left| \right| \left| \right| \left| \right| \left| \right|$ **CISCO**

# **Cisco TelePresence Management Suite Analytics Extension**

API Programming Reference Guide

**D14701.03 December 2011**

# <span id="page-1-0"></span>**Contents**

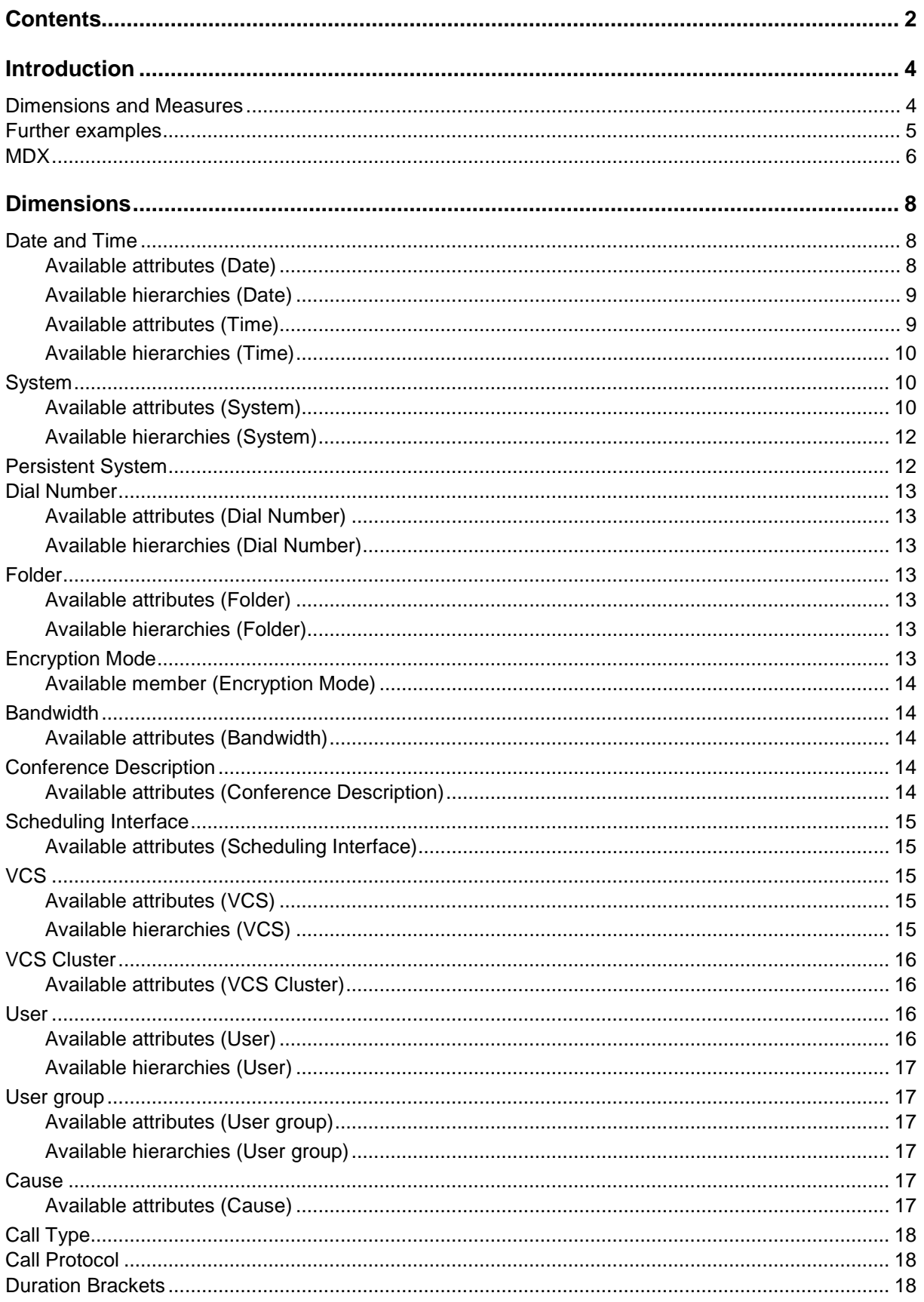

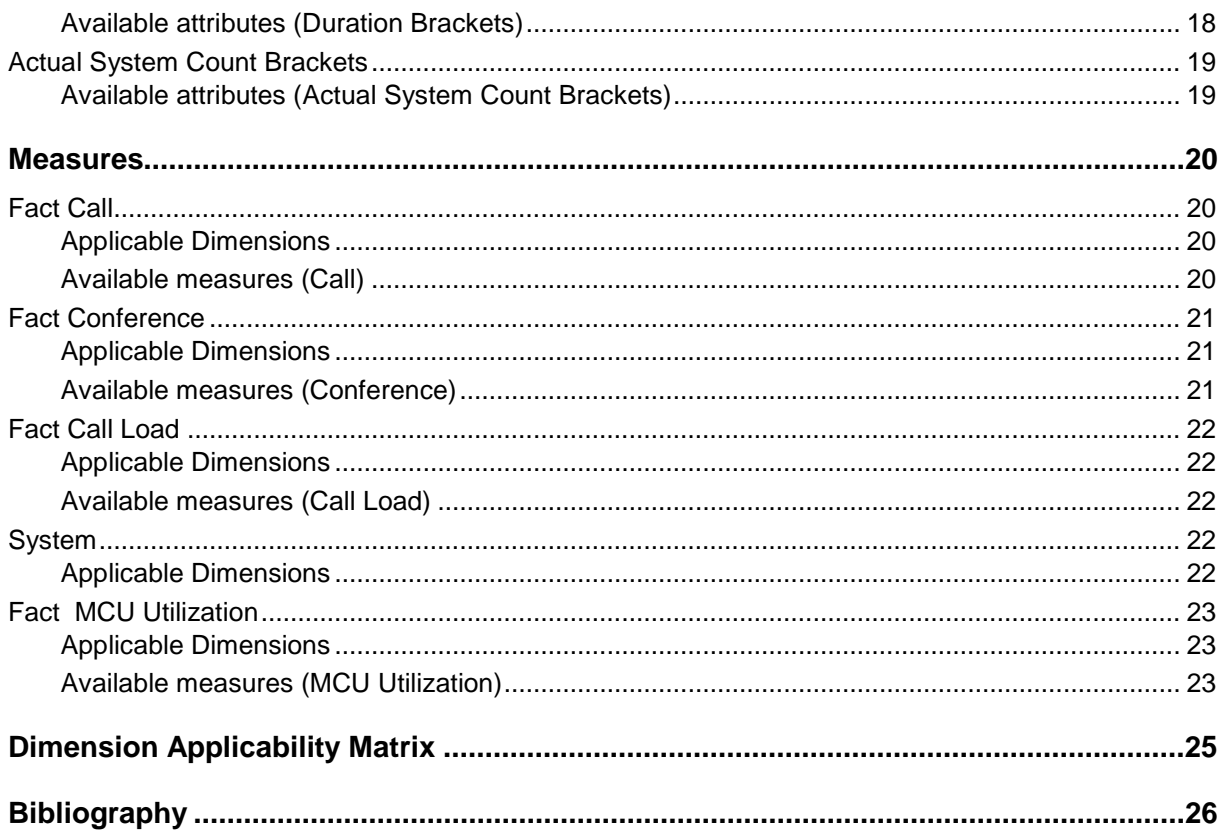

# <span id="page-3-0"></span>**Introduction**

This document describes the measures and dimensions of the Cisco TelePresence Management Suite Analytics Extension Data Warehouse CUBE. The combination of these measures and dimensions make the Cisco TelePresence Analytics Extension application programming interface (API).

The API can be accessed by any client that can connect to Microsoft SQL Server Analysis Services. Supported technologies include XML for Analysis, OLE DB for OLAP, and ADOMD /ADOMD.NET.

Five Excel sample workbooks are accessible via the Analytics Extension web interface. See the [Cisco](http://www.cisco.com/en/US/products/ps11472/prod_installation_guides_list.html)  [TMSAE Installation Guide](http://www.cisco.com/en/US/products/ps11472/prod_installation_guides_list.html) for more information on installing these example spreadsheets. Each workbook covers one of the five *fact tables* described below, and the workbooks each have several worksheets that demonstrate different uses for the fact tables. If you are not familiar with data warehousing concepts and terminology, downloading and exploring the samples while reading this document is recommended.

### <span id="page-3-1"></span>**Dimensions and Measures**

The Cisco TMSAE data warehouse stores data in an *OLAP cube*, a specialized and standardized data structure that allows very fast analysis of large data sets.

An OLAP cube is made up of *Dimensions* and *Measures*. Dimensions have several *Attributes* and *Members.* Measures are numeric, and are derived from *Fact tables* in the database. The terms "fact" and "measure" are often used interchangeably.

The dimensions are derived from *Dimension tables* in the database. Facts and dimensions are part of a data model called a *star schema.* The star schema gets its name from a common visual representation – the fact table is in the center, while the dimension tables surround the fact table, giving the appearance of a star [\(Figure 1\)](#page-3-2).

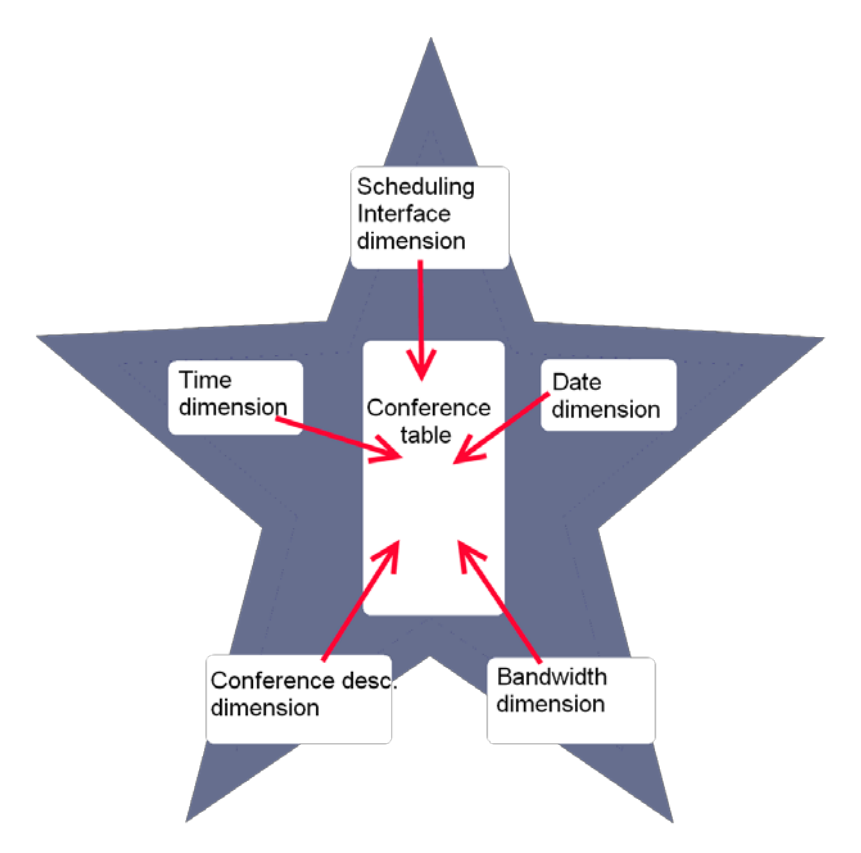

<span id="page-3-2"></span>**Figure 1: A star schema. The** *Conference* **table is in the center, surrounded by dimension tables. These dimensions can be used to break down the** *Conference* **table.**

Each dimension is divided into several attributes. For example, the *System* dimension is broken down into attributes such as "System Name", "System Manufacturer", and "IP Address". Each attribute has several members.

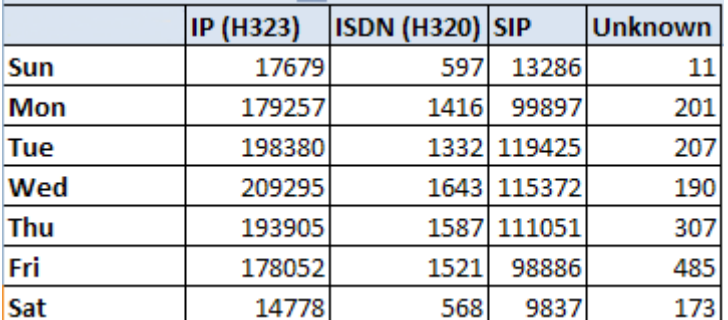

<span id="page-4-1"></span>Figure 2: The Day Shortname attribute of the Date dimension and the Protocol Name attribute of the Call Protocol dimension applied on the Call Count **measure**

In [Figure 2,](#page-4-1) the two dimensions *Date* and *Protocol Name* are used. These attributes are broken down in members: *Date* has seven members ("Sun", "Mon", "Tue", "Wed", "Thu", "Fri", and "Sat"), while *Protocol Name* has four members ("IP (H323)", "ISDN (H320)", "SIP", and "Unknown").

Only one measure is used, *Call Count*. As *Call Count* is used in conjunction with *Day Shortname* and *Protocol Name*, each cell shows the total number of calls placed on a particular weekday using a particular protocol. For example, since this particular TMS was set up in December 2008, there have been 209,295 H.323 calls made on Wednesdays.

The example is two-dimensional, using two dimensions and a single measure. Cubes are rarely twodimensional, as they normally will have multiple measures and multiple dimensions. The Cisco TMS

Analytics Extension CUBE has five measures and 13 dimensions. Such a cube is harder to visualize than the two-dimension, one measure example above, but is just as easy to use as in the example.

Within each dimension, there are predefined aggregations of levels of measures. These are called *hierarchies*. Hierarchies make analyzing multiple levels of attributes easier. For example, the *Date* dimension has members such as "Year", "Month Name", "Week number", and "Day Name". These members are available as a hierarchy for ease of use. See the example in [Figure 3,](#page-4-2) where the *Peak Actual Video Calls* measure from *Fact MCU Load* is broken down by time.

### <span id="page-4-0"></span>**Further examples**

A commonly requested report is a simple chart of the number of calls made at specific time intervals. This is easily achieved by taking the *Call count* measure from the fact *Call*, and combining it with the *Time* dimension. The *Time* dimension defines a hierarchy of granularities, so the user may plot the number of calls made per year, quarter, month, week, day, hour, minute, and even second. See [Figure 4](#page-5-1) for an example of a *Call count* broken down by the *1 Hour Interval* member.

Endpoints are usually organized into a folder structure, often matching the organization's department structure. By combining the *Folder* dimension with the *Call count* measure, it is easy

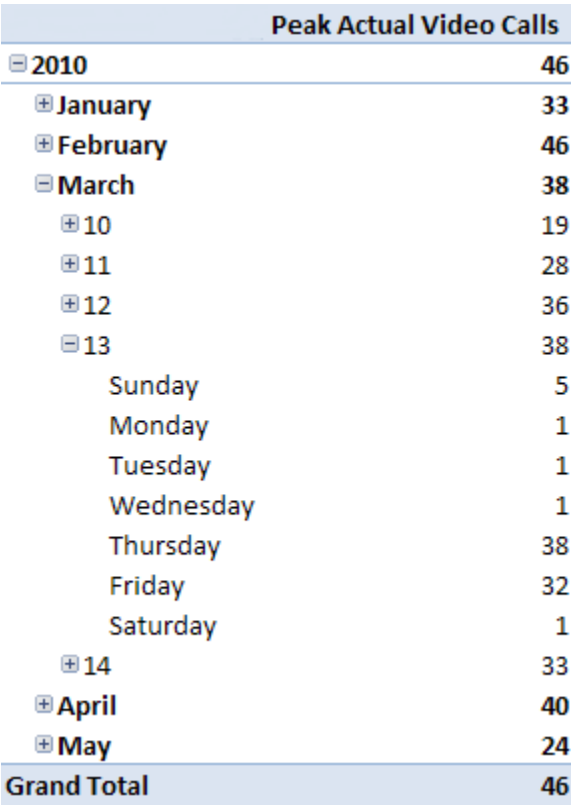

<span id="page-4-2"></span>**Figure 3: An example hierarchy, where the** *Peak Actual Video Calls* **measure is broken down on years, months, weeks, and days.**

to see which departments that are using video the most [\(Figure 5\)](#page-5-2). You can continue using the time dimension too, plotting each folders usage over time. The dimensions can also be filtered, allowing you for example to focus on a single folder, or a smaller time period.

Both these examples concern the *Call* fact. *Call* is the most versatile of the measures, and most dimensions are applicable to it. Note that not all dimensions can be used on all facts; see the [dimension applicability matrix](#page-24-0) for an overview on this.

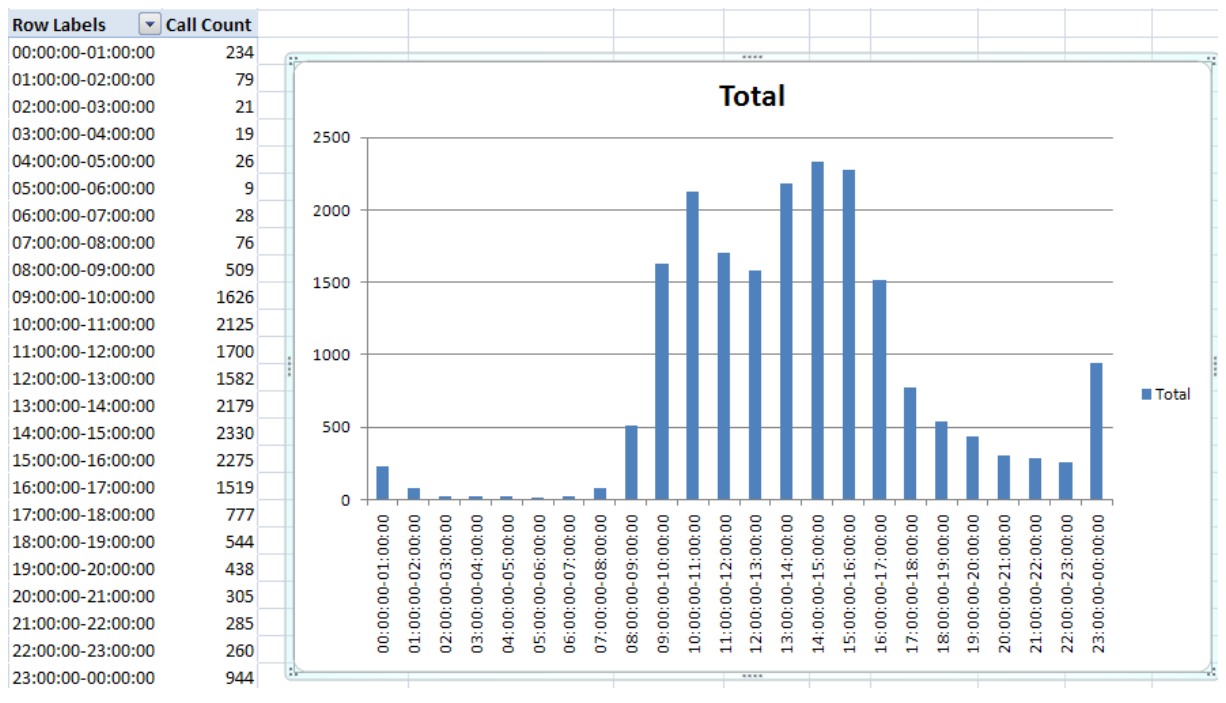

<span id="page-5-1"></span>**Figure 4: In this example from a Cisco TelePresence R&D department, the** *1 Hour Interval* **member of the** *Time* **dimension is applied to the** *Call count* **measure. The chart shows that the afternoon was the most popular time for videoconferencing in this particular department.** 

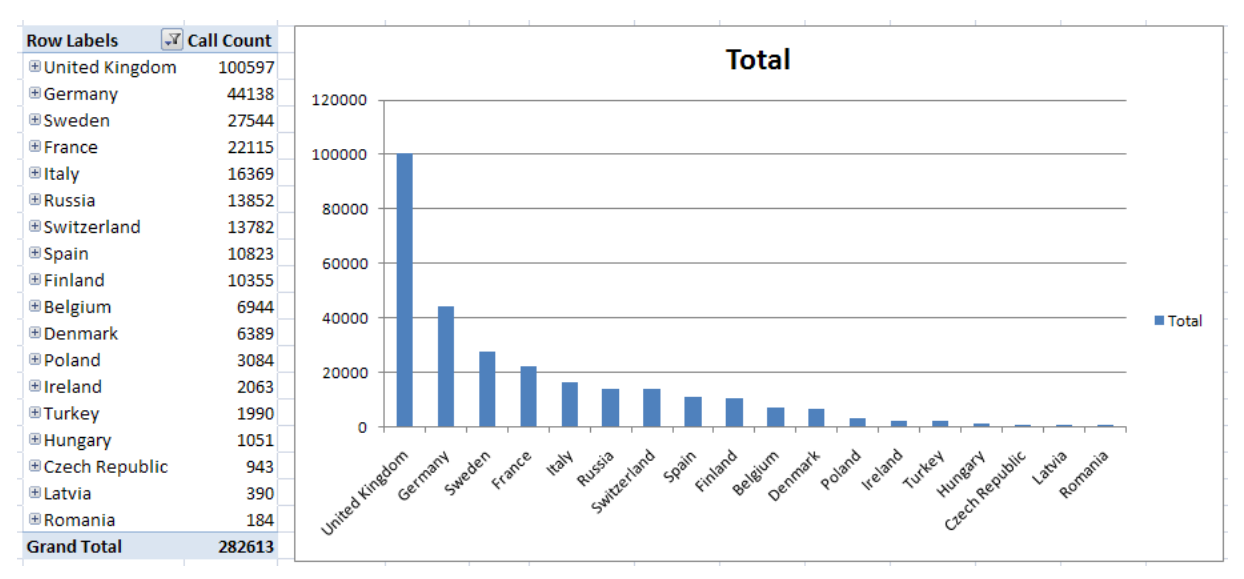

<span id="page-5-2"></span>**Figure 5: Calls broken down by departments. This example chart is created by applying the** *Folder.Parent Folder Id* **hierarchy on the** *Call count* **measure, and then drilling down to the parts of the hierarchy that concern Europe. The chart shows that in the European part of the organization, the UK department makes the highest number of calls, followed by Germany, Sweden, and France.**

#### <span id="page-5-0"></span>**MDX**

MDX is a language for querying an OLAP cube. MDX is similar to SQL, but has added support for the multidimensional nature of cubes. When using clients such as Microsoft Excel or Microsoft SQL

Server Management Studio to build reports, MDX is generated behind the scenes and sent to the Analysis Services database. Users may also write their own MDX queries to query the cube directly, but describing MDX in detail is beyond the scope of this reference guide.

# <span id="page-7-0"></span>**Dimensions**

The dimensions available in the Cisco TMSAE should be familiar to anyone who has worked with Cisco TMS. The dimensions generally map quite closely to the attributes managed in TMS.

Dimensions are often organized in hierarchies. For example, the *Date* dimension can be browsed as a hierarchy starting with *Year*, from which you can drill down to *Month*, and then to the days in the month. Each dimension can support multiple such hierarchies. For example, the *Date* dimension supports *Year* > *Month* > *Day of Month*, *Year* > *Quarter* > *Month* > *Day of Month*, *Year* > *Week* > *Day of Week*, and several others. Hierarchies are notoriously difficult to work with in SQL, and this is an area where MDX is particularly useful.

The following sections of this document describe the dimensions available in the Cisco TMS Analytics Extension CUBE. The attributes and hierarchies do for the most part have intuitive names, even though some of them need further explanation for users who do not have experience with TMS terminology.

# <span id="page-7-1"></span>**Date and Time**

There are two time dimensions available, *Date* and *Time*. The former represents the date, and the latter represents the time of day. *Date* and *Time* are two of the most useful dimensions available, and they are applicable to most available measures.

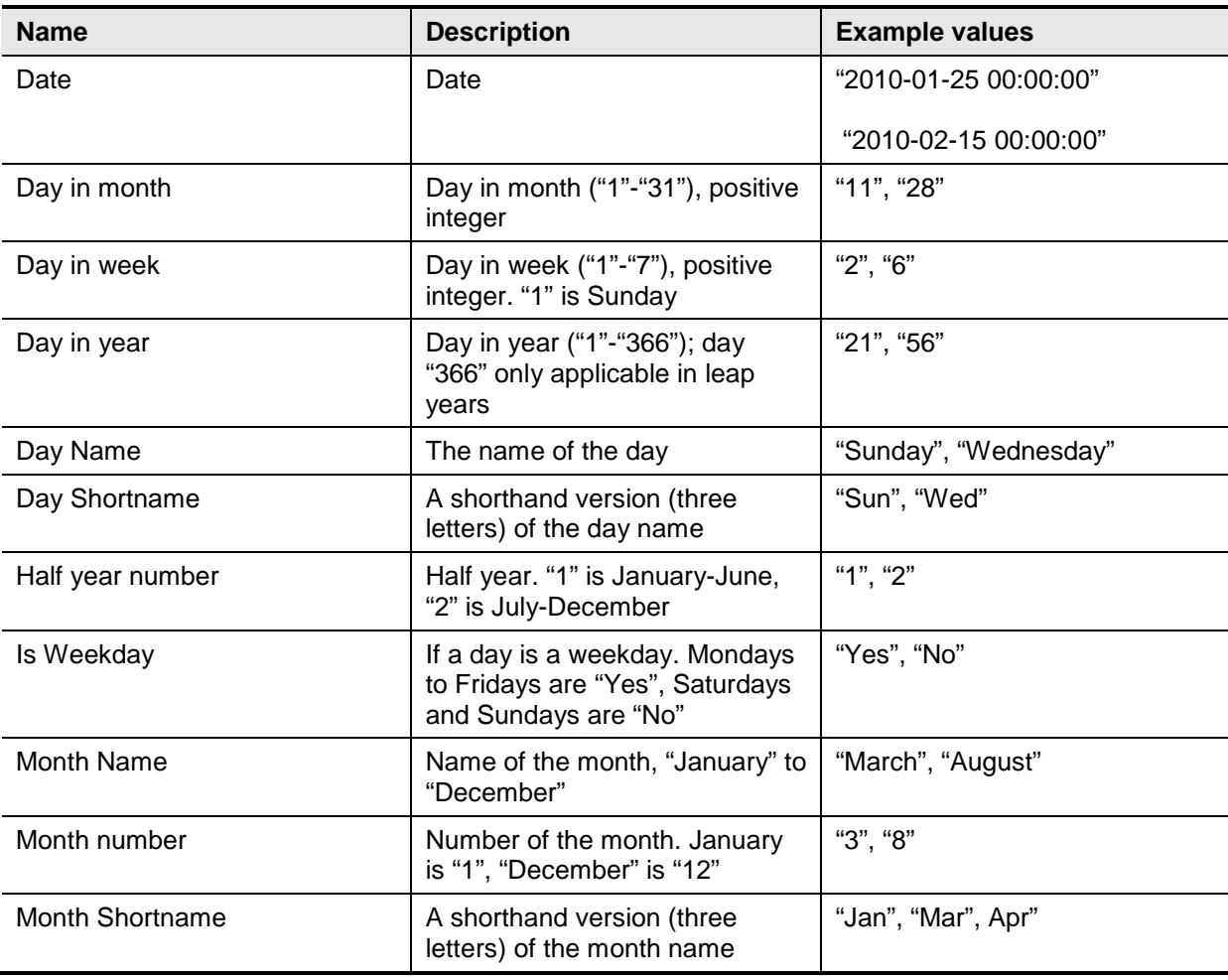

#### <span id="page-7-2"></span>**Available attributes (Date)**

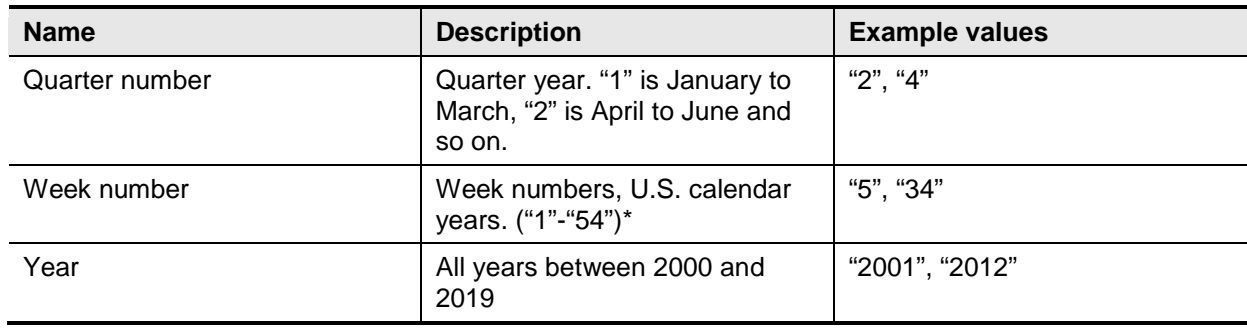

**Note:** Some years actually have 54 weeks. In the United States and other countries where Sunday is regarded as the first day of the week, this applies at 28-year intervals, for any year containing a Tuesday February 29<sup>th</sup>. Cisco TMSAE uses Sunday as the first day of the week, *not* Monday as in the ISO 8601 standard.

#### <span id="page-8-0"></span>**Available hierarchies (Date)**

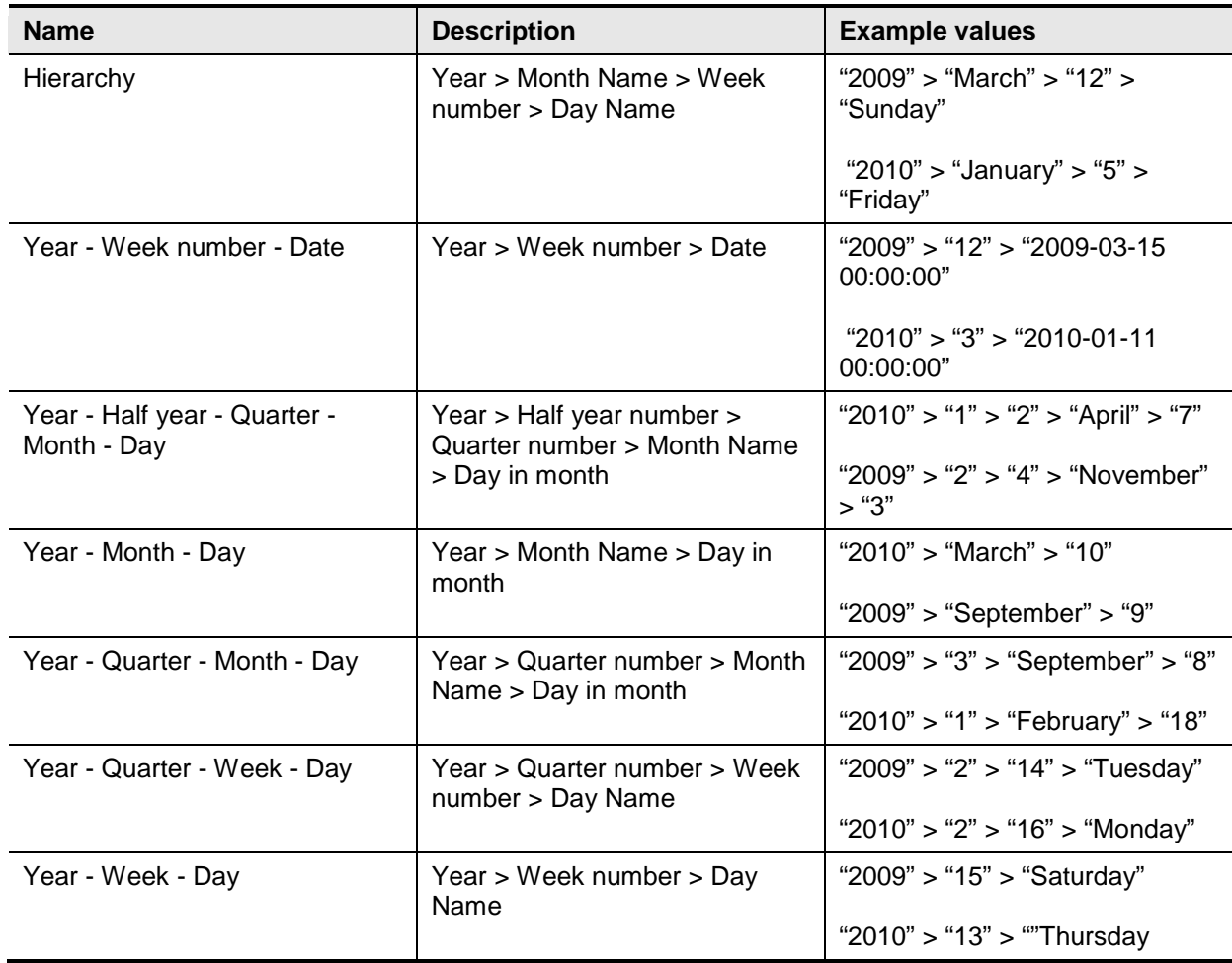

#### <span id="page-8-1"></span>**Available attributes (Time)**

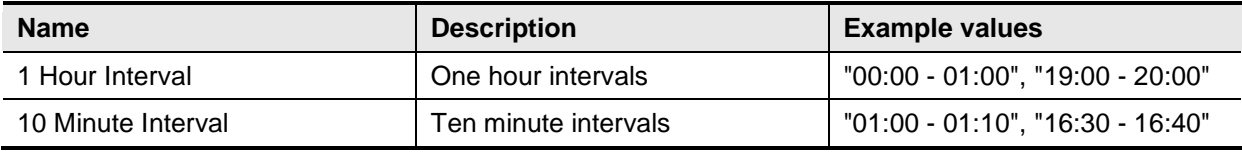

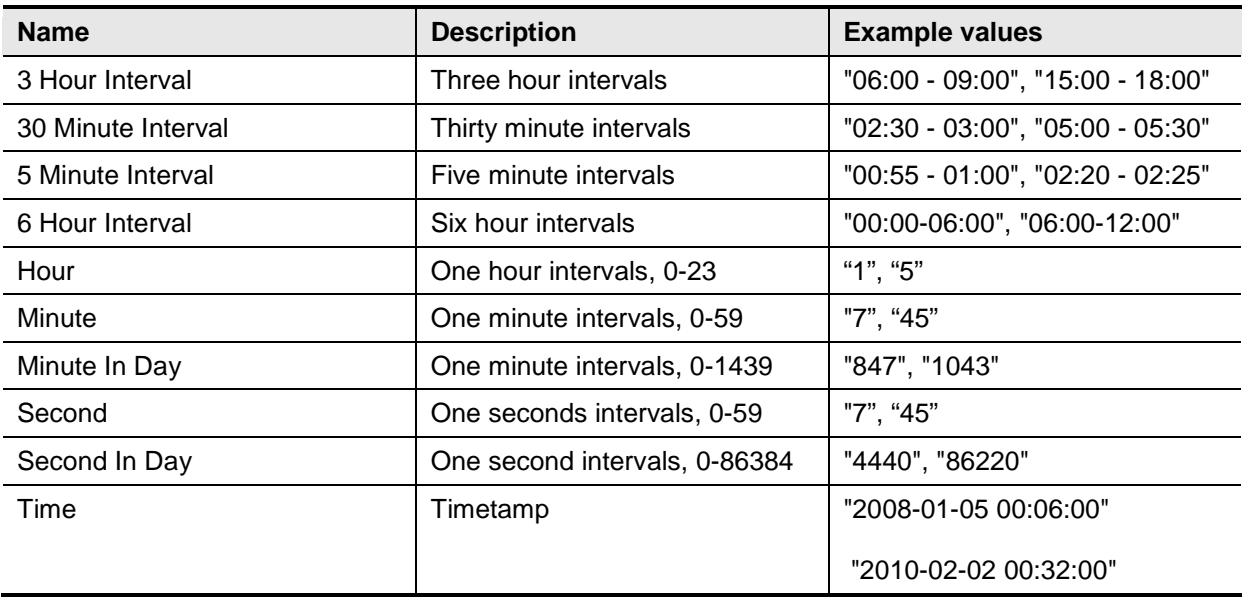

#### <span id="page-9-0"></span>**Available hierarchies (Time)**

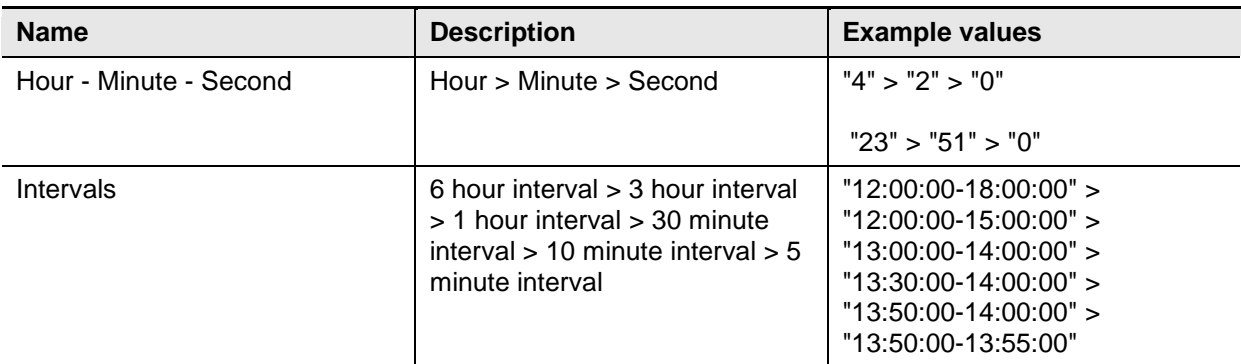

# <span id="page-9-1"></span>**System**

The *System* dimension holds information about the video systems that TMS knows about. It contains information such as the IP, Name, Serial number, Folder, and much more. Video systems include all the systems one can see in the TMS Navigator, including both infrastructure products and endpoints.

#### <span id="page-9-2"></span>**Available attributes (System)**

![](_page_9_Picture_248.jpeg)

![](_page_10_Picture_285.jpeg)

![](_page_11_Picture_245.jpeg)

#### <span id="page-11-0"></span>**Available hierarchies (System)**

![](_page_11_Picture_246.jpeg)

<span id="page-11-1"></span>*Italics: (Available in version 1.1 release)*

# **Persistent System**

The Persistent System dimension is a variant of the System dimension. Persistent System will always associate call date with updated system information. For example, if a system named "Monster Park" changed its name to "Candlestick Park" at August 1, 2008, the Persistent System dimension will associate all calls both before and after this date with the "Candlestick Park" name. The System dimension, on the other hand, will treat "Monster Park" and "Candlestick Park" as two differently named systems.

The Persistent System dimension was added in version 1.1.

The Persistent System dimension has the exact same attributes and hierarchies as the System dimension.

# <span id="page-12-0"></span>**Dial Number**

<span id="page-12-1"></span>This dimension concerns the domains and numbers that have been dialed.

#### **Available attributes (Dial Number)**

![](_page_12_Picture_184.jpeg)

#### <span id="page-12-2"></span>**Available hierarchies (Dial Number)**

![](_page_12_Picture_185.jpeg)

### <span id="page-12-3"></span>**Folder**

This is the TMS Navigator folder structure. It is intended to be used as a hierarchic dimension, with the folder name as the only available attribute.

"Folder Id" and "Key Parent Folder" are used as intermediates when calculating the hierarchy, and will probably not be useful on their own.

#### <span id="page-12-4"></span>**Available attributes (Folder)**

![](_page_12_Picture_186.jpeg)

#### <span id="page-12-5"></span>**Available hierarchies (Folder)**

![](_page_12_Picture_187.jpeg)

# <span id="page-12-6"></span>**Encryption Mode**

This dimension only has one attribute, "Encryption Mode".

#### <span id="page-13-0"></span>**Available member (Encryption Mode)**

![](_page_13_Picture_168.jpeg)

### <span id="page-13-1"></span>**Bandwidth**

This dimension has two members, relating to the bandwidth used. The two members are closely related, but there are some cases where they differ.

<span id="page-13-2"></span>![](_page_13_Picture_169.jpeg)

![](_page_13_Picture_170.jpeg)

# <span id="page-13-3"></span>**Conference Description**

<span id="page-13-4"></span>This is a dimension with a few attributes pertaining to conferences only.

#### **Available attributes (Conference Description)**

![](_page_13_Picture_171.jpeg)

# <span id="page-14-0"></span>**Scheduling Interface**

This dimension relates to how the conference was created. For example, this can be through the Cisco TMS-Exchange integration component, using TMS booking, or through other means.

#### <span id="page-14-1"></span>**Available attributes (Scheduling Interface)**

![](_page_14_Picture_189.jpeg)

# <span id="page-14-2"></span>**VCS**

<span id="page-14-3"></span>This dimension describes the Cisco VCSs of the installation.

#### **Available attributes (VCS)**

![](_page_14_Picture_190.jpeg)

#### <span id="page-14-4"></span>**Available hierarchies (VCS)**

![](_page_14_Picture_191.jpeg)

## <span id="page-15-0"></span>**VCS Cluster**

This dimension has only one attribute, relating a VCS cluster name. As of Analytics Extension version 1.1, it is redundant to the VCS dimension.

#### <span id="page-15-1"></span>**Available attributes (VCS Cluster)**

![](_page_15_Picture_139.jpeg)

### <span id="page-15-2"></span>**User**

The *user* dimension applies to installations using the TMS Agent provisioning model. When provisioning is used, information about the users involved in calls are available in the Cisco TMS Analytics Extension. The Provisioning Directory groups and users will be available as the "User" and "User Group" dimension. The attributes are the same as in the Provisioning Directory.

![](_page_15_Picture_140.jpeg)

**Figure 6: From the Cisco TMS Provisioning Directory. Notice how the fields in TMS can be found as attributes in the** *User* **dimension in the Cisco TMS Analytics Extension.**

#### <span id="page-15-3"></span>**Available attributes (User)**

![](_page_15_Picture_141.jpeg)

![](_page_16_Picture_204.jpeg)

#### <span id="page-16-0"></span>**Available hierarchies (User)**

![](_page_16_Picture_205.jpeg)

# <span id="page-16-1"></span>**User group**

<span id="page-16-2"></span>Similar to the User dimension above, but applied to User groups .

#### **Available attributes (User group)**

![](_page_16_Picture_206.jpeg)

#### <span id="page-16-3"></span>**Available hierarchies (User group)**

![](_page_16_Picture_207.jpeg)

# <span id="page-16-4"></span>**Cause**

#### <span id="page-16-5"></span>**Available attributes (Cause)**

![](_page_16_Picture_208.jpeg)

![](_page_17_Picture_207.jpeg)

# <span id="page-17-0"></span>**Call Type**

#### **Available attributes (Call Type)**

![](_page_17_Picture_208.jpeg)

# <span id="page-17-1"></span>**Call Protocol**

#### **Available attributes (Call Protocol)**

![](_page_17_Picture_209.jpeg)

#### <span id="page-17-2"></span>**Duration Brackets**

This bracket dimension consists of ten predefined time intervals. It can be used to group calls and conferences by their durations.

#### <span id="page-17-3"></span>**Available attributes (Duration Brackets)**

![](_page_17_Picture_210.jpeg)

# <span id="page-18-0"></span>**Actual System Count Brackets**

This bracket dimension consists of ten predefined time intervals. It can be used to group conferences by their number of (actual) participants.

The Actual System Count Brackets dimension was added in version 1.1.

#### <span id="page-18-1"></span>**Available attributes (Actual System Count Brackets)**

![](_page_18_Picture_80.jpeg)

# <span id="page-19-0"></span>**Measures**

The following sections describe the measures defined by Cisco TMS Analytics Extension.

Note that several of the measures made available are meant for internal use only. These measures are used by Cisco TMSAE as intermediate numbers when making other calculations; for example is "Non Zero Actual Duration" used behind the scenes when "Peak Actual Video Utilization" is calculated.

The measures meant for internal use are included in the tables below for the sake of completeness, but have the description "(for internal use only)". The measures meant for internal use will most likely change in later versions of the Analytics Extension, and you are recommended not to use them when building custom applications based upon the Analytics Extension API.

# <span id="page-19-1"></span>**Fact Call**

*Fact Call* contains processed Call Detail Records (CDRs). CDRs are data about all point-to-point calls made between two systems.

It is important to understand the relationship between the *Fact Conference* and *Fact Call*. A conference can be viewed as a collection of multiple point-to-point calls, so a conference with three participants dialing into an MCU creates three CDRs, one for each system-to-MCU connection. This creates three points of data in *Fact Call*, but only one point of data in *Fact Conference*. In many installations the majority of conferences are created in an ad-hoc fashion, unscheduled meetings. In such installations *Fact Conference* contains a mix of scheduled and ad-hoc conferences. You can use the *Conference Description* dimension to filter out the ad-hoc conferences.

Calls are recorded as going from one system to another and contain information about both the source and the destination call endpoints.

#### <span id="page-19-2"></span>**Applicable Dimensions**

- Date
- Time
- Bandwidth (Source and Destination)
- Call Protocol (Source and Destination)
- Call Type (Source and Destination)
- Cause (Source and Destination)
- *Dial Number (Source and Destination)*
- Duration Brackets
- Encryption Mode (Source and Destination)
- Folder (Source and Destination)
- *Persistent System (Source and Destination)*
- System (Source and Destination)
- User (Source and Destination)
- User Group (Source and Destination)
- *VCS (Source and Destination)*
- VCS Cluster (Source and Destination)

*Dimensions in italics were added in version 1.1.*

Except for the Date and Time dimensions, all the dimensions are available for both the source and destination of the call. By default, dimension names refer to the source and the destination is prefixed with "Destination", as in Destination System.

Applying the *System* dimension to *Fact Call* gives you data based on the *source* system of the call, whereas using the *Destination System* dimension gives you data based on the *destination* system of the call.

#### <span id="page-19-3"></span>**Available measures (Call)**

![](_page_19_Picture_262.jpeg)

![](_page_20_Picture_244.jpeg)

# <span id="page-20-0"></span>**Fact Conference**

*Fact Conference* contains information about conferences, both scheduled and ad-hoc.

If TMS is configured to do ad-hoc discovery, this will also contain a lot of point-to-point calls, not just scheduled conferences. See also the **Fact Call** section.

Most measures exist in both "actual" and "scheduled" versions. For example, there is both an "Actual Conference Duration" attribute and a "Scheduled Conference Duration" attribute.

#### <span id="page-20-1"></span>**Applicable Dimensions**

- **Duration Brackets**
- Actual System Count Brackets (added in version 1.1)
- **Bandwidth**
- Conference Description
- **Encryption Mode**
- Key Actual End Date
- Key Actual End Time
- Key Booking Created Date
- Key Booking Created Time
- Key Scheduled End Date
- Key Scheduled End Time
- Key Scheduled Start Date
- Key Scheduled Start Time
- <span id="page-20-2"></span>**Scheduling Interface**

#### **Available measures (Conference)**

![](_page_20_Picture_245.jpeg)

![](_page_21_Picture_213.jpeg)

### <span id="page-21-0"></span>**Fact Call Load**

*Call Load* contains information about the number of concurrent calls. The only applicable dimensions are *Time* and *Date*. Note that the measures are peaks, meaning that if you look at the concurrent call count for a single day, you get the highest number seen during that day. As the resolution of the data is minutes, you can use the date and time dimension together to find exactly what minute of the day the peak was seen.

#### <span id="page-21-1"></span>**Applicable Dimensions**

- **Date**
- <span id="page-21-2"></span>Time

#### **Available measures (Call Load)**

![](_page_21_Picture_214.jpeg)

# <span id="page-21-3"></span>**System**

*System* is available both as a fact and a dimension. As a fact it offers a single measurement, the "System Count", which can be used together with the *System* dimension to count how many systems from each Manufacturer you have or the number of MCUs, Endpoints or Gatekeepers.

#### <span id="page-21-4"></span>**Applicable Dimensions**

- Folder
- **System**

**Available measures (System)**

![](_page_22_Picture_228.jpeg)

## <span id="page-22-0"></span>**Fact MCU Utilization**

*Fact MCU Utilization* contains information about the MCU usage in the installation.

Note that many of the measures are peaks. For example, the *Peak Audio Port Utilization* at a given date will show the highest percentage of audio utilization on a given date. The combined *Date And Time* dimension can be used to find at exactly what minute of the day the peak was seen, as the resolution of the data is minutes.

*Fact MCU Utilization* was added in version 1.1 to replace the *Fact MCU Load* measures. Note that Fact MCU Load is no longer available, and all applications relying on these measures should be updated to use *Fact MCU Utilization* instead.

#### <span id="page-22-1"></span>**Applicable Dimensions**

- **Date**
- System
- Time

#### <span id="page-22-2"></span>**Available measures (MCU Utilization)**

![](_page_22_Picture_229.jpeg)

![](_page_23_Picture_51.jpeg)

# <span id="page-24-0"></span>**Dimension Applicability Matrix**

![](_page_24_Picture_204.jpeg)

*Italics: (Available in version 1.1 release)*

**Note:** Rows mentioning "(source and destination)" actually refer to two separate measures. For example, "Call Protocol (source and destination)" refers to the two different measures "Source Call Protocol" and "Destination Call Protocol". Such measures are grouped together for the sake of clarity.

# <span id="page-25-0"></span>**Bibliography**

The following table lists documents and websites referenced in this document.

![](_page_25_Picture_59.jpeg)

THE SPECIFICATIONS AND INFORMATION REGARDING THE PRODUCTS IN THIS MANUAL ARE SUBJECT TO CHANGE WITHOUT NOTICE. ALL STATEMENTS, INFORMATION, AND RECOMMENDATIONS IN THIS MANUAL ARE BELIEVED TO BE ACCURATE BUT ARE PRESENTED WITHOUT WARRANTY OF ANY KIND, EXPRESS OR IMPLIED. USERS MUST TAKE FULL RESPONSIBILITY FOR THEIR APPLICATION OF ANY PRODUCTS.

THE SOFTWARE LICENSE AND LIMITED WARRANTY FOR THE ACCOMPANYING PRODUCT ARE SET FORTH IN THE INFORMATION PACKET THAT SHIPPED WITH THE PRODUCT AND ARE INCORPORATED HEREIN BY THIS REFERENCE. IF YOU ARE UNABLE TO LOCATE THE SOFTWARE LICENSE OR LIMITED WARRANTY, CONTACT YOUR CISCO REPRESENTATIVE FOR A COPY.

The Cisco implementation of TCP header compression is an adaptation of a program developed by the University of California, Berkeley (UCB) as part of UCB's public domain version of the UNIX operating system. All rights reserved. Copyright © 1981, Regents of the University of California.

NOTWITHSTANDING ANY OTHER WARRANTY HEREIN, ALL DOCUMENT FILES AND SOFTWARE OF THESE SUPPLIERS ARE PROVIDED "AS IS" WITH ALL FAULTS. CISCO AND THE ABOVE-NAMED SUPPLIERS DISCLAIM ALL WARRANTIES, EXPRESSED OR IMPLIED, INCLUDING, WITHOUT LIMITATION, THOSE OF MERCHANTABILITY, FITNESS FOR A PARTICULAR PURPOSE AND NONINFRINGEMENT OR ARISING FROM A COURSE OF DEALING, USAGE, OR TRADE PRACTICE.

IN NO EVENT SHALL CISCO OR ITS SUPPLIERS BE LIABLE FOR ANY INDIRECT, SPECIAL, CONSEQUENTIAL, OR INCIDENTAL DAMAGES, INCLUDING, WITHOUT LIMITATION, LOST PROFITS OR LOSS OR DAMAGE TO DATA ARISING OUT OF THE USE OR INABILITY TO USE THIS MANUAL, EVEN IF CISCO OR ITS SUPPLIERS HAVE BEEN ADVISED OF THE POSSIBILITY OF SUCH DAMAGES.

Cisco and the Cisco Logo are trademarks of Cisco Systems, Inc. and/or its affiliates in the U.S. and other countries. A listing of Cisco's trademarks can be found at [www.cisco.com/go/trademarks.](http://www.cisco.com/go/trademarks) Third party trademarks mentioned are the property of their respective owners. The use of the word partner does not imply a partnership relationship between Cisco and any other company. (1005R)

Any Internet Protocol (IP) addresses and phone numbers used in this document are not intended to be actual addresses and phone numbers. Any examples, command display output, network topology diagrams, and other figures included in the document are shown for illustrative purposes only. Any use of actual IP addresses or phone numbers in illustrative content is unintentional and coincidental.